## **OGLOSZENIE O PRZETARGU**

Na podstawie art. 28 ust. 1 i 2, art. 37 ust. 1, art. 38, art. 39 ust. 1, art. 40 ust. 1 pkt 1 i art. 67 ust. 2 pkt 2 ustawy z dnia 21 sierpnia 1997 r. o gospodarce nieruchomościami (Dz.U z 2004r. Nr 261, poz. 2603, z późn. zm.), § 3 ust. 1, oraz rozdziału 2 Rozporządzenia Rady Ministrów z dnia 14 września 2004 r. w sprawie sposobu i trybu przeprowadzenia przetargów oraz rokowań na zbycie nieruchomości (Dz.U.Nr 207, poz. 2108)

## WÓJT GMINY PISZCZAC

## **OGLASZA**

drugi przetarg ustny nieograniczony na sprzedaż nieruchomości położonych w Chotyłowie. oraz Ortelu Królewskim II, Osadzie Piszczac wykazanych w załaczniku Nr 1 do niniejszego ogłoszenia.

Przetarg odbędzie się w dniu 09 maia 2008 r. o godz.  $10^{00}$ .

Warunkiem przystapienia do przetargu jest wpłacenie wadium w wysokości 10% ceny wywoławczej najpóźniej do dnia 05 maja 2008 r.

Nieruchomość stanowi własność Gminy Piszczac.

Wadium w gotówce należy wpłacić na konto Urzędu Gminy Piszczac Nr 53 8037 0008 0130 0198 2000 0040 w Banku Spółdzielczym Łomazy O/Piszczac.

Dowód wniesienia wadium przez uczestnika przetargu podlega przedłożeniu komisji przetargowej przed otwarciem przetargu.

Przetarg odbędzie się w siedzibie Urzędu Gminy Piszczac przy ulicy Włodawskiej 8 pokój  $nr<sub>4</sub>$ 

Wadium wpłacone przez osobę, która wygra przetarg zostanie zaliczone na poczet ceny nabycia nieruchomości gruntowej, a w przypadku uchylania się przez tą osobę od zawarcia umowy notarialnej wadium przepada na rzecz sprzedającego i przeprowadzony przetarg czyni niebyłym.

Osoba, która wygra przetarg jest zobowiązana wpłacić cenę osiągnieta w przetargu nie później niż do dnia zawarcia umowy notarialnej.

Osobie, która nie wygrała przetargu, wadium zwraca się niezwłocznie po odwołaniu lub zamknięciu przetargu.

Wójt Gminy Piszczac zastrzega sobie prawo odwołania przetargu jedynie z ważnych powodów.

Szczegółowych informacji dotyczących przetargu udziela się w Urzędzie Gminy Piszczac przy ulicy Włodawskiej 8 pok. 6, lub telefonicznie nr tel. 377-80-18 w. 27.

Załącznik Nr 1<br>do ogłoszenia o przetargu<br>w dniu 09 maja 2008 r.

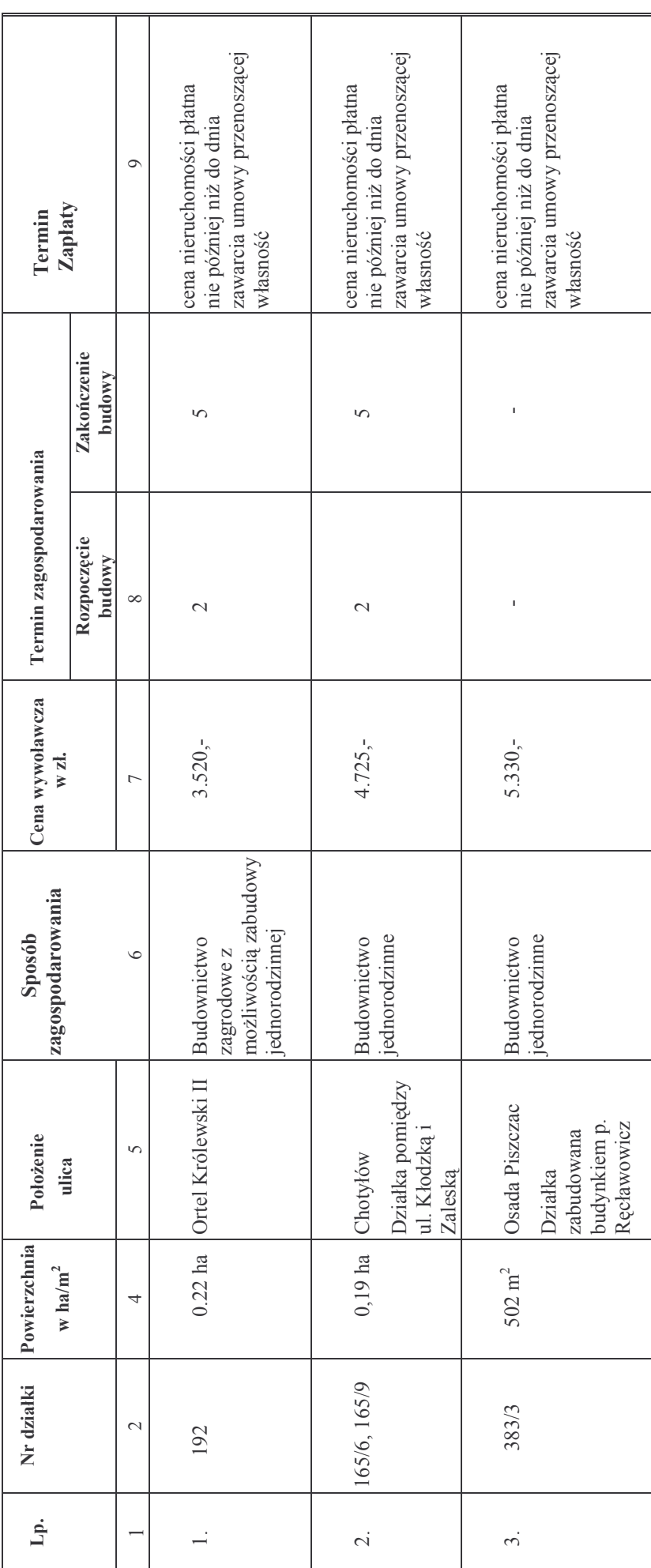